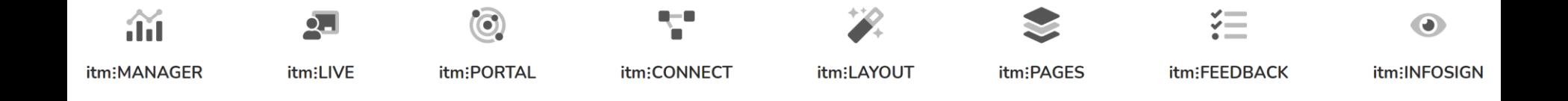

# itm:CONNECT Message - Automation

Möglichkeiten einer automatisierten Kommunikation

- Anwendungsbeispiele aus der Praxis -

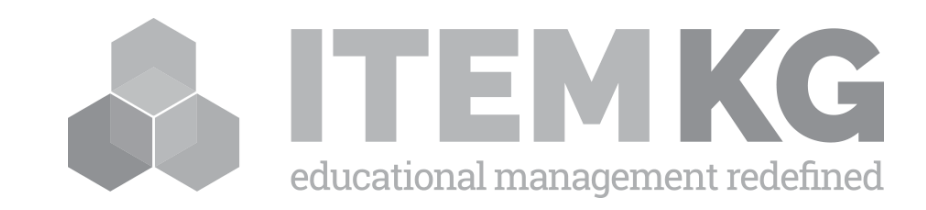

## Weitermeldung

Kurs ist als Nachfolger beim Vorgänger eingetragen.

Kurs muss buchbar, aber nicht für das Web freigegeben sein. Somit frühzeitige, gezielte Weitermeldung möglich.

Eindeutigkeit der Einladung (personenbezogen). Gültigkeitsdauer des Links einstellbar (bspw. 14 Tage)

Mit Tracking in Matomo zur Nutzungsauswertung. Eintrag des Versand in Kufer CRM.

Mit Abmeldemöglichkeit für weitere Benachrichtigungen.

Option: ergänzbar um Kursempfehlungen (s.Folie "Kurserinnerung").

Option: ergänzbar um Aktionscode für bspw. "Kundenrückgewinnung".

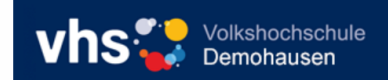

### 15. September 2021

Sehr geehrter Herr Röttger,

vielen Dank für Ihre bisherige Teilnahme am Kurs TW001 - "Testkurs Weitermeldung".

Wenn Sie auch im nächsten Semester an diesem Kurs teilnehmen möchten, können Sie ab sofort über diesen Link den Folgekurs buchen:

Folge-Kurs:

TW002 - "Testkurs Weitermeldung" (Weitere Details zum Kurs: klicken Sie bitte im Warenkorb auf den Kurstitel)

### **Kurs in Warenkorb legen**

Bitte beachten Sie folgende Hinweise:

- 1. Dieser Folgekurs ist ab 01.10.2021 auch auf unserer Homepage öffentlich buchbar. Wir empfehlen Ihnen daher rasch zu buchen, ansonsten könnte der Platz von jemand anderem eingenommen werden.
- 2. Corona-Hinweis: wegen der derzeitigen Corona-Bestimmungen können leider in manchen Kursen nur weniger Personen als vor Corona teilnehmen
- 3. Die Anmeldungen werden in der Reihenfolge ihres Eingangs berücksichtigt.
- 4. Ihre Anmeldung ist verbindlich!

Wir bedanken uns für Ihre Anmeldung!

### Mit freundlichen Grüßen

Ihre VHS Demohausen

**VHS Demohausen** Nobelstraße 8 49716 Meppen

Telefon: 05931 / 9866 - 0 Fax: 05931 / 9866 - 10

eMail: info@itemkg.de Homepage: www.vhs-demohausen.de

## Weitermeldung mit Link zum Warenkorb der Webseite

Daten sind vorausgefüllt und auf spezifische Person festgelegt und begrenzt. Eventuelle Ermäßigungen werden direkt berücksichtigt.

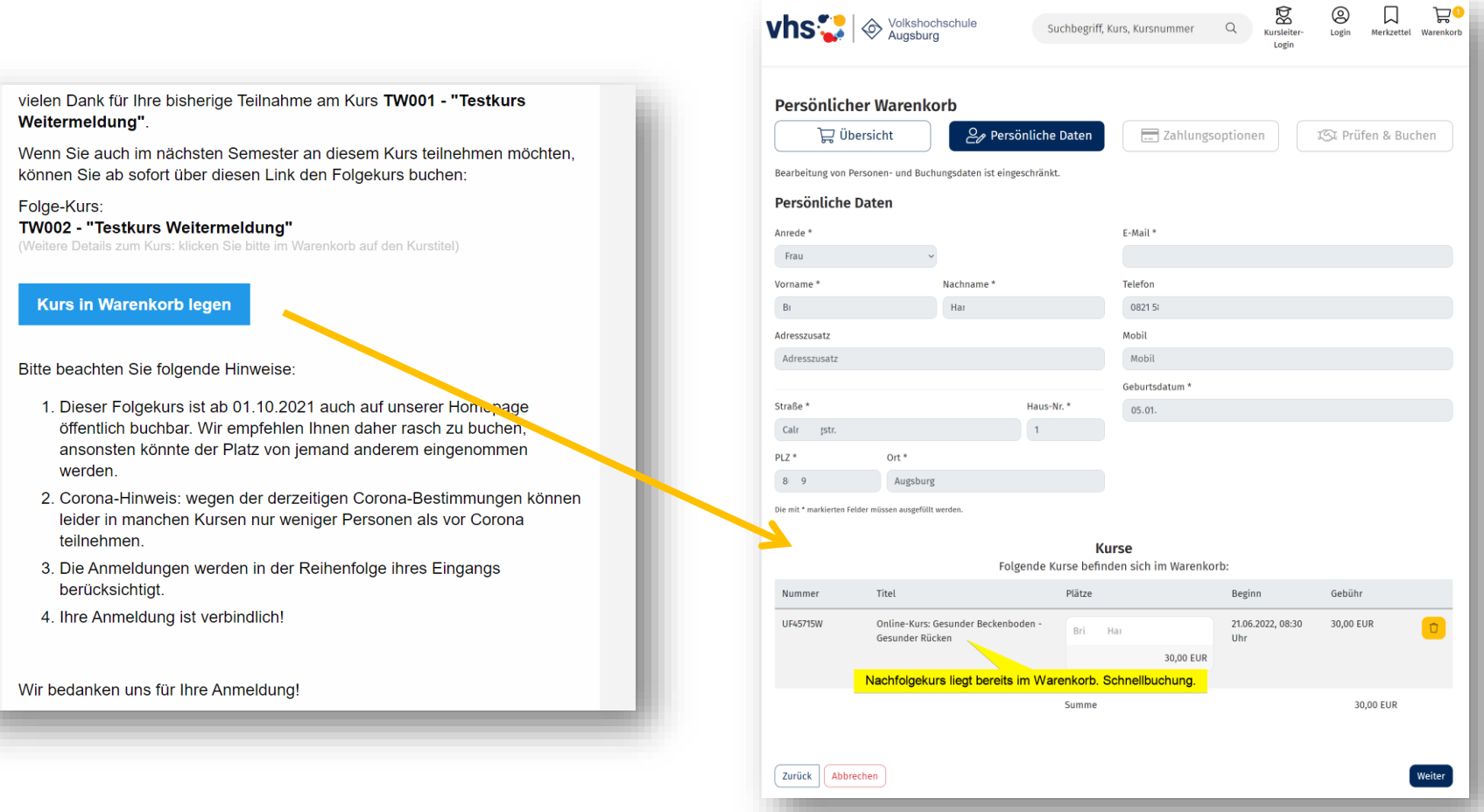

## Kurserinnerung

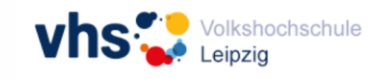

## Ihr Kurs beginnt in Kürze!

#### Hallo.

wir möchten Sie daran erinnern, dass Ihre gebuchte Veranstaltung in Kürze beginnt.

#### Einblicke in die Alexandertechnik

Kurs-Nr.

A30169T Samstag, 18.09.2021, 09:30 Uhr **Beginn** 

**Kursort** 

Volkshochschule; 103 (Entsp. / Gymn.-Raum), Löhrstraße 3-7

#### zu den Kursdetails

Wir wünschen Ihnen viel Spaß und Erfolg!

Mit freundlichen Grüßen Ihre Volkshochschule Leipzig

Lassen Sie sich regelmäßig über spannende Kursangebote informieren:

### Jetzt den vhs-Newsletter abonnieren!

Wenn Sie keine Erinnerungsmails mehr für von Ihnen gebuchte vhs Veranstaltungen erhalten wollen, dann klicken Sie bitte hier.

Volkshochschule Leipzig

Telefon: 0341/123 6000 Fax: 0341/123 6031

Löhrstrasse 3-7 vhs-service@leipzig.de 04105 Leipzig www.vhs-leipzig.de

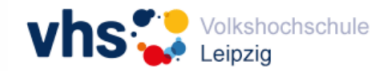

## Ihr Kurs beginnt in Kürze!

#### Hallo.

wir möchten Sie daran erinnern, dass Ihre gebuchte Veranstaltung in Kürze beginnt.

Dazu erhalten Sie nachfolgend Ihre Zugangsdaten.

### Französisch A1.2 (online)

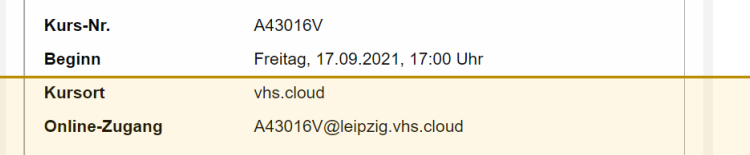

#### zu den Kursdetails

Damit Sie an dem Kurs teilnehmen können, bitten wir Sie, sich in der vhs.cloud zu registrieren, sofern Sie noch keinen Account haben.

Dies geht unter folgendem Link: www.vhs.cloud/registrierung

Nach der erfolgreichen Registrierung in der vhs.cloud finden Sie auf Ihrem "Schreibtisch" in der linken Spalte ganz unten die Funktion "Kurs beitreten". Geben Sie hier den Kurscode: "A43016V@leipzig.vhs.cloud" ein und bitten Sie die Kursleitung um Aufnahme in den Kursraum. Sie erhalten (leider) keine Nachricht über die Bestätigung, sehen den Kurs aber dann in der Auswahlliste unter "Meine Kurse".

Bitte registrieren Sie sich spätestens 30 Minuten vor der ersten Kursstunde und schreiben Sie sich in den Kursraum ein. Sonst ist eine rechtzeitige Bestätigung Ihrer Beitrittsanfrage unter Umständen nicht möglich.

Ein Schritt-für-Schritt-Anleitungsvideo zum Kursbeitritt finden Sie im "Support"-Bereich (erst nach dem Einloggen sichtbar) der vhs.cloud, unter: https://www.vhs.cloud/wws/support-kurs-beitreten.php? sid=72645021005180196258564906490210S769b991d

Der Kurs findet immer im Kursraum der vhs.cloud statt. Wählen Sie dafür über das Auswahlfeld "Meine Kurse" auf dem Schreibtisch den von Ihnen gebuchten Kurs aus.

Wir wünschen Ihnen viel Spaß und Erfolg!

Mit freundlichen Grüßen Ihre Volkshochschule Leipzig

## Erinnerung mit Kurswerbung

Kurse ermitteln sich aus aktuellem Bedarf nach folgenden, beispielhaften Kriterien:

- Kurse haben Mindest-TN erreicht
- Kurse haben noch genügend freie Plätze
- Kurse kommen nicht aus dem gebuchten Programmbereich

Es wird darauf geachtet, dass aus einem Pool von Kursen mit obigen Kriterien immer wechselnde Kursangebote verwendet werden. Bei 100 Kurserinnerungen werden bei genügender Anzahl auch 100 unterschiedliche Kursempfehlungen ausgegeben.

Eine Variation der Kursempfehlungen wäre die Ausweisung von weiteren Kursen dieses Dozierenden.

## Ihr Kurs beginnt in Kürze!

Guten Tag Florian Röttger,

wir möchten Sie daran erinnern, dass Ihre gebuchte Veranstaltung in Kürze beginnt.

### Henker, Hübschlerinnen und Hexen Über den Alltag in der Freien Reichsstadt

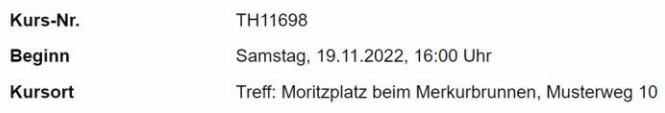

## zu den Kursdetails

Teilnehmende des Kurses haben sich auch für folgende Kurse interessiert:

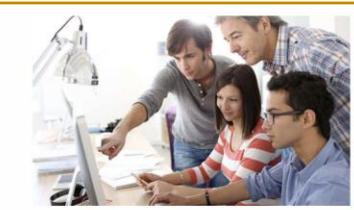

## **Englisch B2:**

Musterallee 1 Demohausen 27.09.2022 um 18:00

» zu den Kursdetails

Die 7 Weltwunder II Musterstraße 51 Demohausen 07.12.2022 um 20:00 » zu den Kursdetails

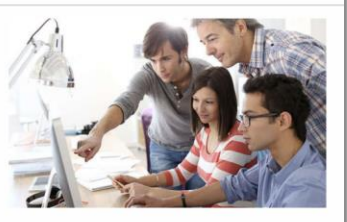

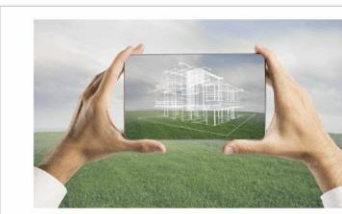

### Sänger\*in für einen Tag!!!???

Mustergasse 8 Demohausen 15.01.2023 um 10:00

» zu den Kursdetails

## Platz frei!

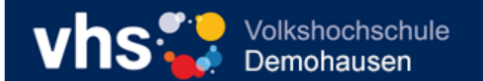

### 15. September 2021

Sehr geehrter Herr Röttger,

für Kurs TWL001 - "Testkurs Wartelistenbenachrichtigung" ist ein Platz freigeworden. Über den folgenden Link kann Ihre Wartelisten-Anmeldung in eine verbindliche Platzreservierung umgewandelt werden:

## **Kurs in Warenkorb legen**

Bitte beachten Sie, dass der freigewordene Platz auch auf unserer Homepage öffentlich buchbar ist. Falls Sie also Interesse an diesem Platz haben, sollten Sie nicht zu lange warten. Ansonsten könnte der Platz von jemand anderem eingenommen werden.

Wir bedanken uns für Ihre Anmeldung!

Mit freundlichen Grüßen

**Ihre VHS Demohausen** 

**VHS Demohausen** Nobelstraße 8 49716 Meppen

Telefon: 05931 / 9866 - 0 Fax: 05931 / 9866 - 10

eMail: info@itemkg.de Homepage: www.vhs-demohausen.de

## Teilnahmebescheinigung

**VOLKSHOCHSCHULE.<br>ADULT EDUCATION CENTER.<br>UNIVERSITÉ POPULAIRE. BONN.** 

## Teilnahmebescheinigung

Sehr geehrter Herr  $\mathbf{5}_{\mathbf{5}_{\mathbf{6}}}$ in der Anlage erhalten Sie eine Teilnahmebescheinigung für den besuchten Kurs:

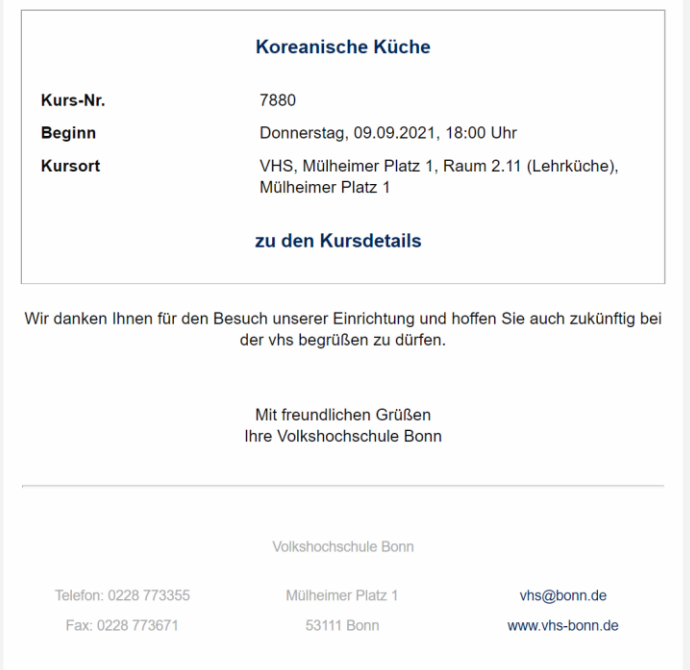

## Feedback-Anfrage nach Kursende

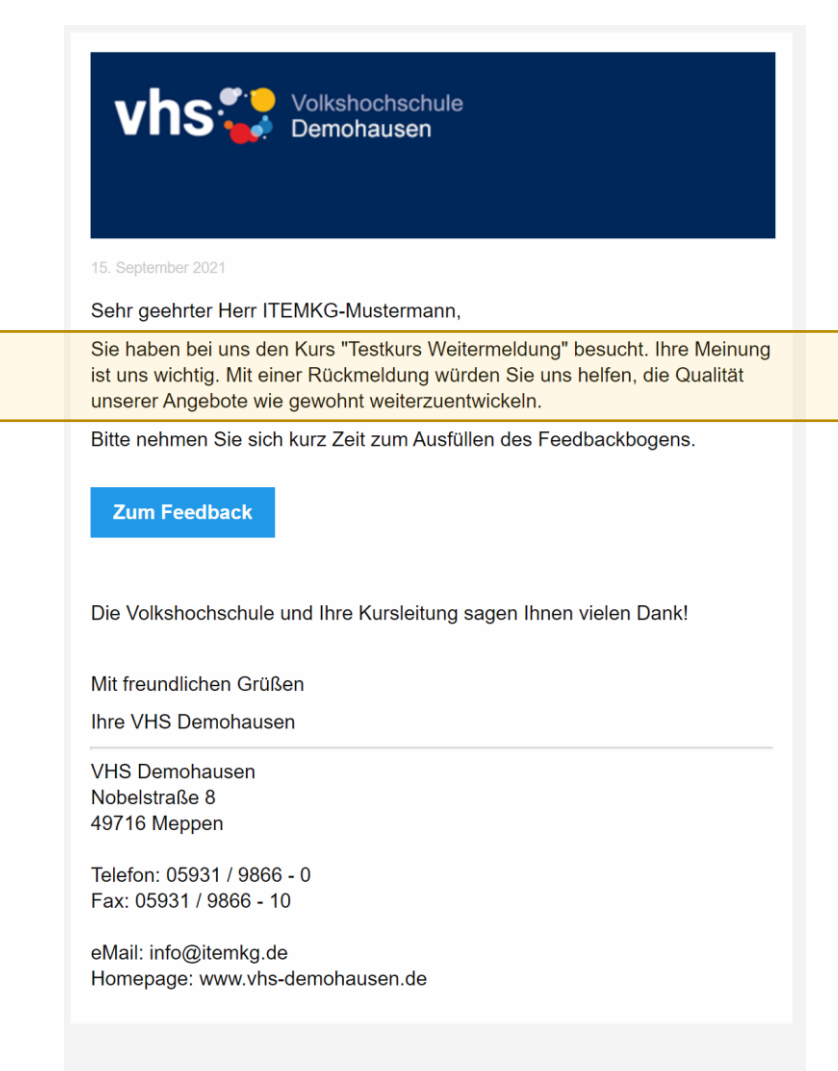

Ergänzende Lösung: [vhs.Feedback](https://www.itemkg.de/feedback)

## Aktionen & Promo

mit Rabatt & Gutscheinen

Die Aktionsangebote und Promotions lassen sich auf vielfältige Art und Weise einsetzen und steuern:

- Vielbucherprämie, Geburtstagsgutschein, Kundenrückgewinnung etc.
- einmalige, kurs- und/oder kundenbezogene Codes
- absolute und prozentuale Rabatte
- Festlegbare Gültigkeitsdauer (Tage, Stunden)

Für weitere Details melden Sie sich gerne.

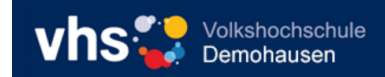

15. September 2021

### \$Model.Salutation

es ist schon eine Weile her, dass Sie bei uns in der vhs waren. Seit Ihrem letzten Besuch haben wir viele neue Kurse. Vorträge und Exkursionen ins Programm aufgenommen, die Sie interessieren könnten. Nutzen Sie Ihren Rabattgutschein im Wert von 10 € mit dem Code und finden Sie heraus, was es Neues gibt!

Beeilen Sie sich, denn Ihr Gutscheincode ist nur 24 Stunden lang - bis morgen, \$Model.ValidTo.ToLocalTime().ToString("dd.MM.yyyy, HH:mm") Uhr - gültig! Wählen Sie einfach auf http://kufer.vhsdemohausen.dev.lan.itemkg.de Ihre Wunschveranstaltung aus und geben Sie den Rabattcode am Ende bei der Auswahl des Zahlverfahrens ein. Ihr Kurs wird dann für Sie automatisch um 10 € günstiger.

Wir würden uns sehr freuen, Sie im neuen Semester wieder in der vhs begrüßen zu dürfen!

Mit freundlichen Grüßen

Ihre Volkshochschule ITEM KG Schulung e.V.

Volkshochschule ITEM KG Schulung e.V. Nobelstraße 8 49716 Meppen

Telefon: 05931 98660 Fax: 05931 986679

eMail: info@itemkg.de Homepage: www.itemkg.de

## Bedingungen:

Der Rabattcode ist 24 Stunden lang ab Versenden der E-Mail gültig und ist nur einlösbar für Online-Anmeldungen auf http://kufer.vhsdemohausen.dev.lan.itemkg.de. Das Angebot gilt für alle vhs-Angebote des Wintersemesters 2019/20, in denen noch Plätze frei sind. Der Bereich Deutsch als Fremdsprache ist ausgenommen. Der Code kann nicht gegen Bargeld eingetauscht oder nachträglich auf einen anderen als den gebuchten Kurs übertragen werden. Die Ermäßigung kann nicht mit anderen Ermäßigungen kombiniert werden. Der Rechtsweg ist ausgeschlossen.

## Nachrichten an Kursleitung Interne Benachrichtigungen

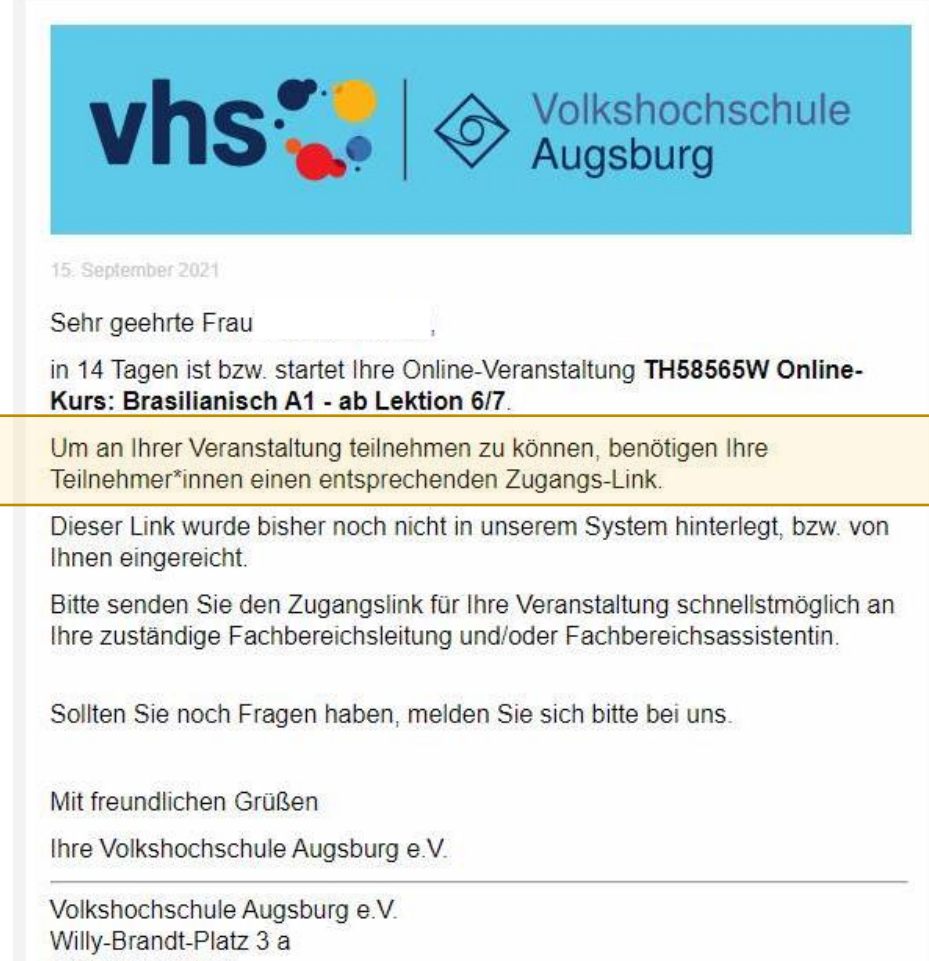

86153 Augsburg